Pensieve header: MandelTime and Non-Commutative Gaussian Elimination, Day 3.

From <http://www.math.toronto.edu/drorbn/classes/16-1750-ShamelessMathematica/About.html>: **Possible Topics** (in no particular order). Whatever you may suggest, and the Fibonacci numbers; the Jones polynomial; a more efficient Jonesalgorithm; a riddle on spheres; Khovanov homology; Γ-calculus; the Hopf fibration; Hilbert's 13th problem; non-commutative Gaussian elimination; free Lie algebras; the Baker-Campbell-Hausdorff formula; wacky numbers; an order 4 torus; the Schwarz Lantern; knot colourings; the Temperley-Lieb pairing; the dodecahedral link; sound experiments; barycentric subdivisions; <mark>a Peano curve;</mark> braid closures and Vogel's algorithm; <mark>the insolubility of the quintic,</mark> phase portraits; <del>the</del> Mamdelbrot set.

# The Mandelbrot Set

```
$MandelTimeBound = 100;
MandelTime[c_] := Module[(z = 0, n = 0)],
      While\left[ n \leq \frac{5}{2} \text{M} \text{ and } n = 5 \text{M} \right] <b>Abs \left[ z \right] \leq 3, \left. +n; z = z^2 + c \right];
      n
    ;
Plot[\text{Sin}[\mathbf{x}], \{\mathbf{x}, 0, 2\pi\}, ImageSize \rightarrow 50]
_{-1.0} 1 2 3 4 5 6
  0.5
1.0
```
**Plot** $[\text{Sin}[x]$ ,  $\{x, 0, 2\pi\}$ , **ImageSize**  $\rightarrow$  50] // **Rasterize** 

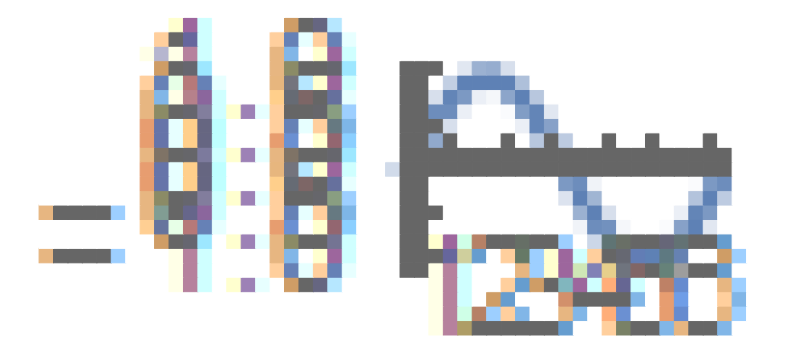

```
{x0, y0} = {-0.5, 0};
a = 2;
\texttt{DensityPlot} \left[ \, - \texttt{MandelTime}\left[ x + \texttt{i}\; y\right]\right], \;\;\left\{ x \,,\; x0 - a \,,\; x0 + a \right\},\;\left\{ y \,,\; y0 - a \,,\; y0 + a \right\},PlotPoints → 100, ColorFunction → "SunsetColors", PlotRange → All
```

```
] // Rasterize
```
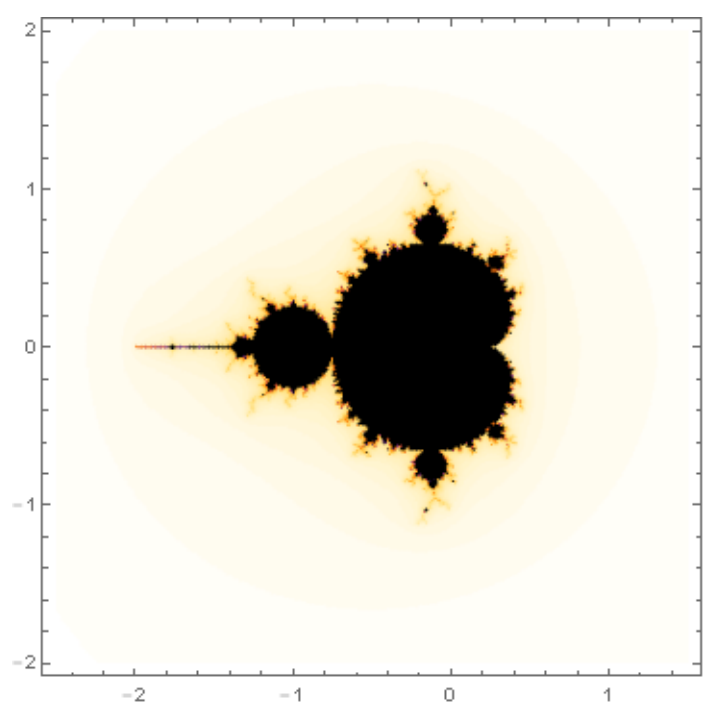

**{{"-0.09909", "0.9826"}}**

**ToExpression["1+1"]**

2

```
{x0, y0} = ToExpression /@ Last@{{"-0.3726", "0.6575"}};
a = 0.02;
DensityPlot[-MandelTime[x+iy], {x, x0-a, x0+a}, {y, y0-a, y0+a},
```
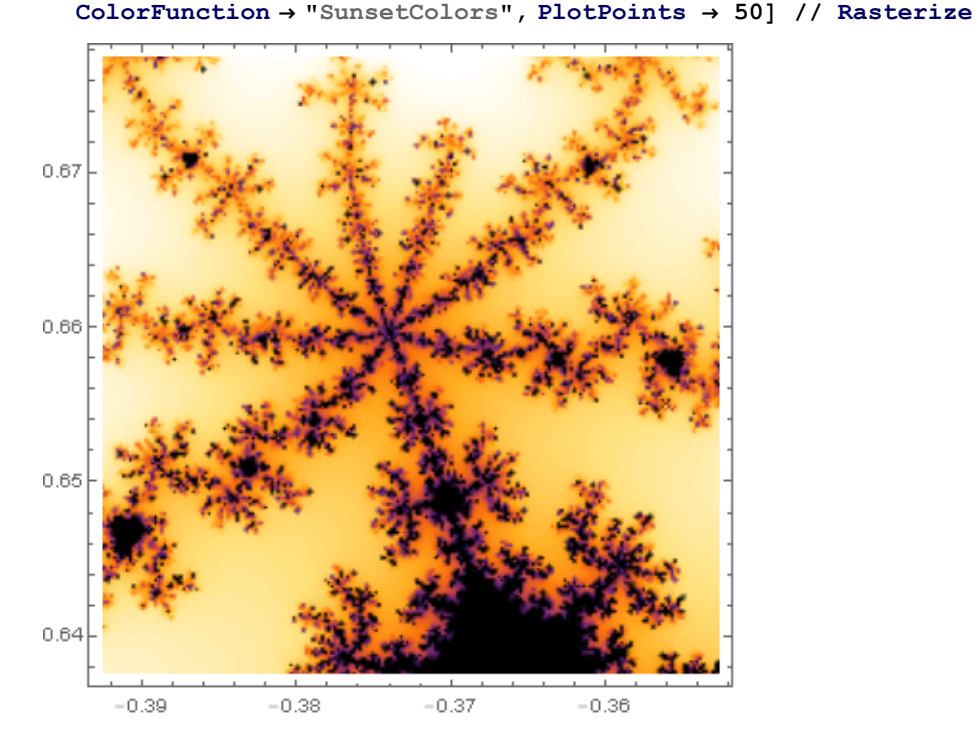

# Non Commutative Gaussian Elimination

```
n = 54;
g1 = Cycles[{{1, 18, 45, 28}, {2, 27, 44, 19},
    {3, 36, 43, 10}, {46, 52, 54, 48}, {47, 49, 53, 51}}];
g2 = Cycles[{{7, 16, 39, 30}, {8, 25, 38, 21}, {9, 34, 37, 12},
     {13, 15, 33, 31}, {14, 24, 32, 22}}];
g3 = Cycles[{{28, 31, 34, 48}, {29, 32, 35, 47}, {30, 33, 36, 46},
     {37, 39, 45, 43}, {38, 42, 44, 40}}];
g4 = Cycles[{{1, 3, 9, 7}, {2, 6, 8, 4}, {10, 54, 16, 13},
     {11, 53, 17, 14}, {12, 52, 18, 15}}];
g5 = Cycles[{{1, 13, 37, 46}, {4, 22, 40, 49}, {7, 31, 43, 52},
     {10, 12, 30, 28}, {11, 21, 29, 19}}];
g6 = Cycles[{{3, 48, 39, 15}, {6, 51, 42, 24}, {9, 54, 45, 33},
    {16, 18, 36, 34}, {17, 27, 35, 25}}];
```

```
σ_∘τ_ := PermutationProduct[τ, σ];
Feed[Cycles[{}]] := 1 + 1;
Feed[τ_] := Module[{i, j, k, l},
     i = Min[PermutationSupport[τ]];
     j = PermutationReplace[i, τ];
    If[Head[\sigma_{i,j}] === <b>Cycles,
      Feed[InversePermutation[σi,j]∘τ],
      (*Else*) σi,j = τ; Pause[0.5];
      For[k = 1, k < n, ++k,
       For [l = k + 1, l \le n, ++1,If[Head[\sigma_{k,1}] === <b>Cycles,
           \textbf{Head}[\sigma_{i,j} \circ \sigma_{k,1}]; \textbf{Head}[\sigma_{k,1} \circ \sigma_{i,j}]]
        ]]
     ]];
$RecursionLimit = ∞;
TableFeed[gα];
    \mathsf{L}i=1
    \frac{n}{\pi}\left(1+\texttt{Count}\left[\texttt{Range}\left[n\right],\ j_-\ /;\ \texttt{Head}\left[\sigma_{i,j}\right]\right. = \texttt{Cycles}]\right),\ \{\alpha,\ 6\}\right]\ //\ \texttt{Timing}{15.5938, {4, 16, 159 993 501 696 000, 21 119 142 223 872 000,
   43 252 003 274 489 856 000, 43 252 003 274 489 856 000}}
```
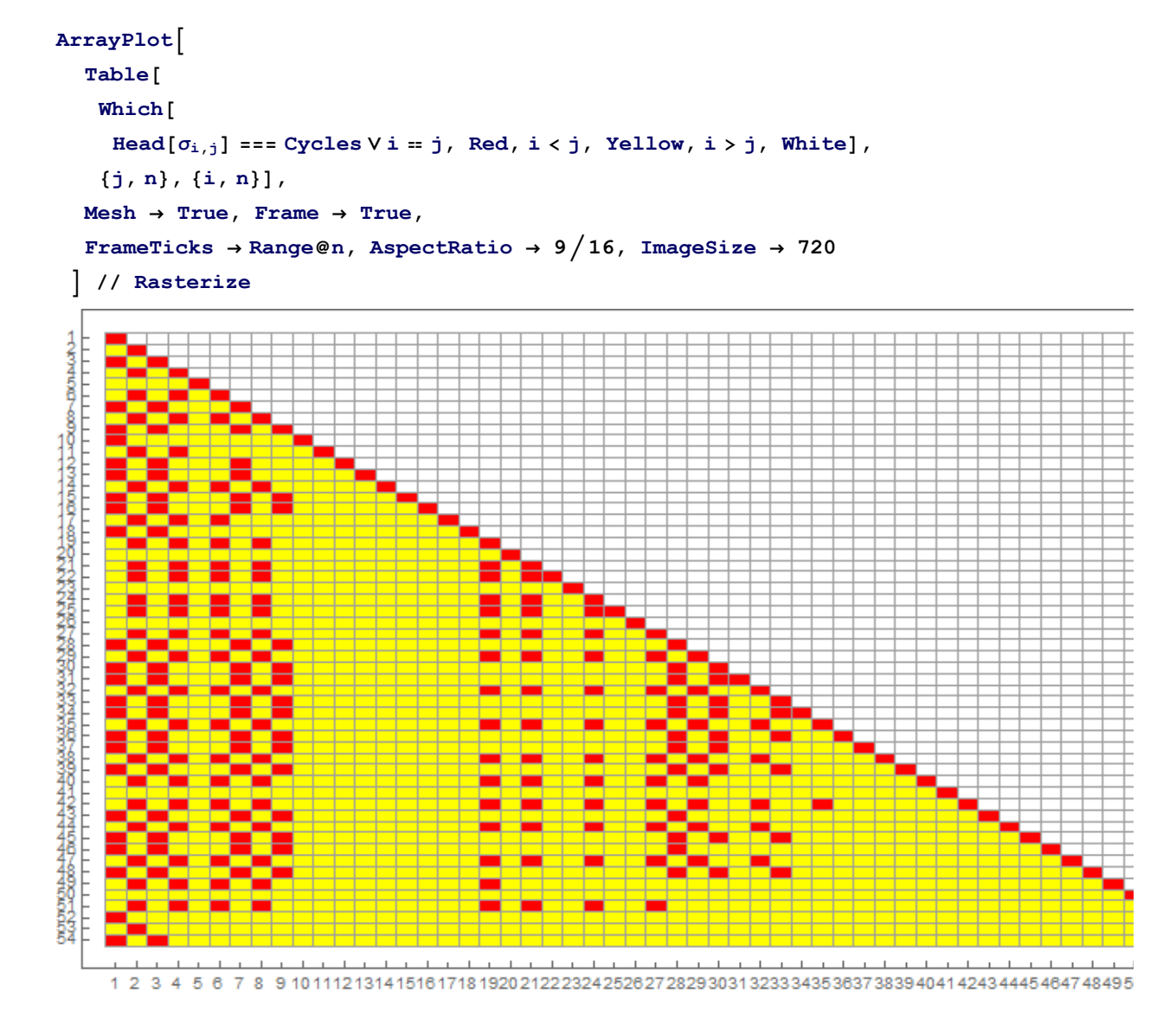

## **Math Questions.**

- 1. Why are there so many yellow cells in column 1?
- 2. Why are there so many yellow cells in column 2?
- 3. Why are there "new" yellow cells in column 3?
- 4. Why are there "new" yellow cells in column 4?
- 5. Why is column 5 entirely yellow?
- 6. Why's the big yellow gap between colulmn 10 and 18?

### **Mathematica Challanges.**

- 1. Can you turn the program into a "package"?
- 2. Can you make the porgram doubly efficient?
- 3. Can you keep track of the actual "tricks"?
- 4. Can you find the true lengths of the "tricks"?
- 5. Can you fix these sad results?
- 6. Can you actually solve cubes?

# The Mathematica Package "Permutations"

Goal: Re-implement permutations, using "permutation lists" as the basic data type, rather than "cycle decompositions".

#### **? Cycles**

Cycles[ $\{cyc_1, cyc_2, ...\}$ ] represents a permutation with disjoint cycles  $cyc_i$ .  $\gg$ 

#### **? PermutationList**

PermutationList[perm] returns a permutation list representation of permutation perm. PermutationList[perm, len] returns a permutation list of length len.  $\gg$ 

#### **? PermutationCycles**

PermutationCycles[perm] gives a disjoint cycle representation of permutation perm.  $\gg$ 

#### **? PermutationProduct**

PermutationProduct[a, b, c] gives the product of permutations  $a, b, c. \gg$ 

#### **? InversePermutation**

InversePermutation[perm] returns the inverse of permutation perm.  $\gg$ 

#### **? PermutationSupport**

PermutationSupport[perm] returns the support of the permutation perm.  $\gg$ 

#### **? PermutationReplace**

PermutationReplace[expr, perm] replaces each part in expr by its image under the permutation perm.

PermutationReplace[expr, gr] returns the list of images of expr under all elements of the permutation group gr.  $\gg$ 

Finer Goal: Make a useful package implementing PL, PC, PP, IP, PS, and PR, to the point that we can re-write "Feed" so that it works on the following  $\gamma_\alpha$ ' s:

## **Table[γα = PermutationList[gα, n], {α, 6}] // MatrixForm**

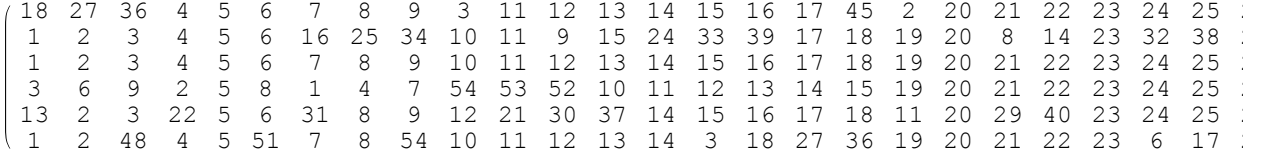

#### **? Permutation**

Information::notfound : Symbol Permutation not found.